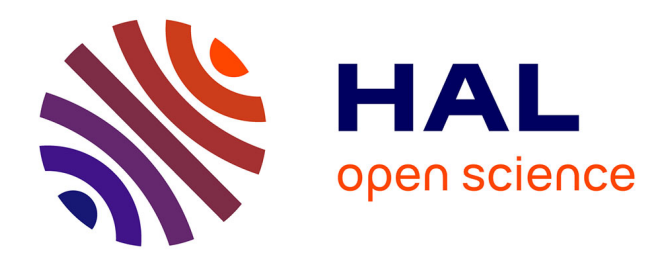

# **Dans l'air du temps : logiciel R** Sébastien Boutry

## **To cite this version:**

Sébastien Boutry. Dans l'air du temps : logiciel R. École d'ingénieur. Organisation et bonnes pratiques avec R, ENSEGID, France.  $2023.$  hal- $04235446$ 

# **HAL Id: hal-04235446 <https://hal.inrae.fr/hal-04235446>**

Submitted on 10 Oct 2023

**HAL** is a multi-disciplinary open access archive for the deposit and dissemination of scientific research documents, whether they are published or not. The documents may come from teaching and research institutions in France or abroad, or from public or private research centers.

L'archive ouverte pluridisciplinaire **HAL**, est destinée au dépôt et à la diffusion de documents scientifiques de niveau recherche, publiés ou non, émanant des établissements d'enseignement et de recherche français ou étrangers, des laboratoires publics ou privés.

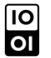

## ▼ **Dans l'air du temps**

Logiciel R

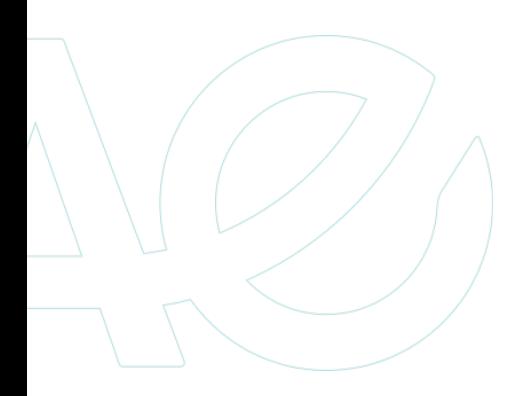

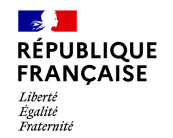

Sébastien Boutry

6/3/23

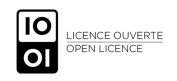

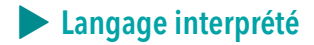

## Ď Avantages :

#### $\blacktriangleright$  flexible

▶ pas de temps de compilation

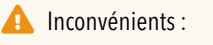

▶ la vitesse d'éxécution

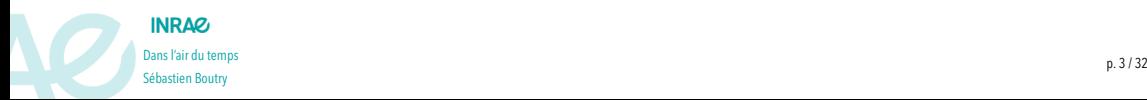

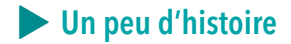

Dans les années 1970, le langage **S** a été développé par l'entreprise *Bell Laboratories* …que l'on retrouve dans le logiciel commercial **S-Plus**.

En 1996, deux chercheurs **R**oss Ihaka et **R**obert Gentleman (**?@fig-createurs\_R**) (Ihaka and Gentleman 1996) proposent un nouveau langage pour les **analyses statistiques** et la **production de graphiques** se basant sur le langage **S** et **Scheme**.

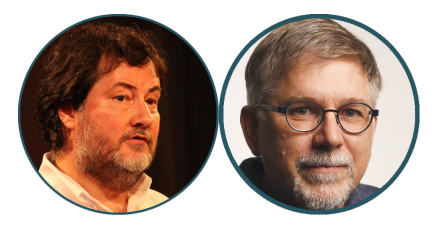

Figure 1: A l'origine du projet R (source : wikipedia)

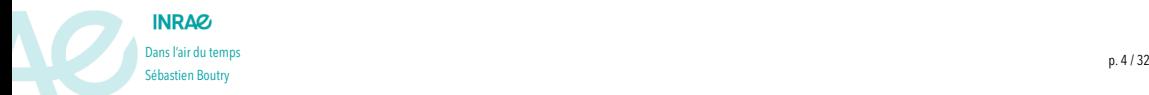

#### S… puis R

## $i$  le langage R

- ▶ un historique de plus de **27** ans
- ▶ logiciel **gratuit** (fait partie du projet GNU)

## langage

- ▶ de programmation complet
- ▶ un langage **interprété**
- ▶ basé sur la notion de **vecteur**

## **i** mais aussi

- ▶ un site internet [The R Project for Statistical](https://www.r-project.org/) [Computing](https://www.r-project.org/)
- ▶ une grande communauté
- ▶ plus de 19159 packages sur le CRAN (50 par défaut)

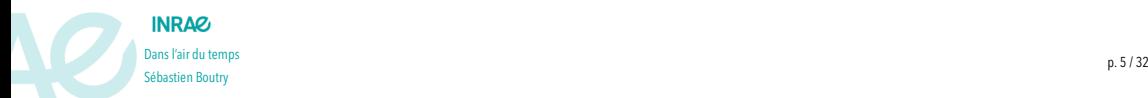

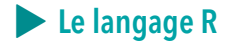

#### Structure de R

#### ▶ R est un **langage orienté objet**

- on va donc manipuler des objets
- ▶ qui sont caractérisés par
	- des **attributs** (classes, …)
	- des **méthodes** (=fonctions)

#### Fonctions génériques

Certaines fonctions (ex : *print()*, *plot()*, …) peuvent être utiliser pour différentes classes d'objets.

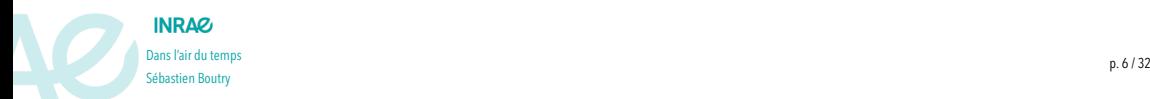

## Les principales classes des objets

- ▶ les vecteurs (classe élémentaire)
- ▶ les facteurs (variable qualitative)
- ▶ les matrices / les tableaux (2 dimensions)
- ▶ les listes

 $\ddotsc$ 

- ▶ les data.frames (cas particulier)
- les fonctions

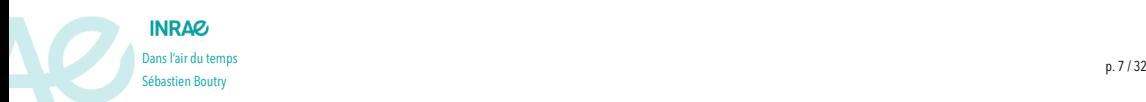

## Grands principes de R

- l'affectation : on affecte une sortie d'une commande à un objet existant ou nouveau
- l'indexation : simplifie nos extractions à partir des noms de colonnes ou indice mais aussi à partir de conditions logiques
- l'approche matricielle : on privilégie une approche iterative (par boucle) en mettant en place le calcul matriciel (gain de temps)

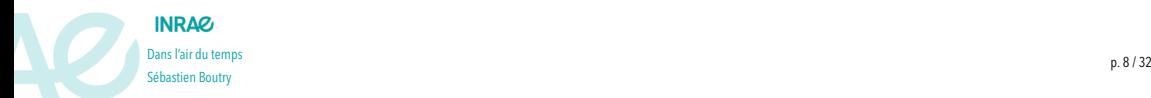

## ▶ **Pourquoi utiliser R ?**

- ▶ **mémoire** des commandes à l'aide d'un script (X au logiciel clic-bouton)
	- ▶ automatisation des tâches avec les **fonctions**
	- accès aux lignes de commandes des fonctions

## ▶ **grande diversité** de packages

- variétés des analyses
- souvent à la pointe des nouveaux développements
- ▶ **lisibilité** et **reproductibilité** du code et des traitements
- ▶ **gratuit** (licence GNU)
- ▶ en **constante évolution**
	- ▶ tous les 6 mois pour le logiciel R
	- ▶ tous les mois pour de nouveaux packages
- ▶ communauté R **dynamique**
	- ▶ slack (**groupe Grrr**)
	- ▶ réseaux sociaux (twitter**#rstats**)
	- ▶ blogs [R-Bloggers,](https://www.r-bloggers.com/) [ThinkR,](https://thinkr.fr/) [DellaData](https://delladata.fr/blog/), [Analyse-R](https://larmarange.github.io/analyse-R/), [R-atique](http://perso.ens-lyon.fr/lise.vaudor/)…
	- ▶ meetups (**RLadies**, )/ formations
	- [frrrenchies](https://github.com/frrrenchies/frrrenchies)

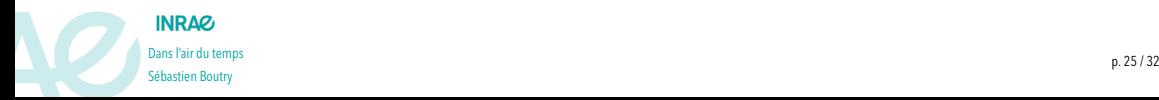

#### .dat **.**txt.csv<br>Il viev .xls .xlsx<sub>.ods</sub> .html .json .sql x Isx...usv<br>tiff\_rdata\_ods\_bib rds.dat tx.<br>zip .sql<sub>xlsx</sub> .jpg<sub>.gpkg</sub><br>"ison x**ls...**<br>"ds.dat <sub>t</sub>xt.cs<br>"ds.dat <sub>t</sub>xt.cs...<br>!tiff.<sub>rdata</sub> .nc...<br>!Dng .shp .gpx .grd l<sup>py</sup>.gpkg.<br>·img.json <sub>vle</sub>. .zip .svg .jpg .png

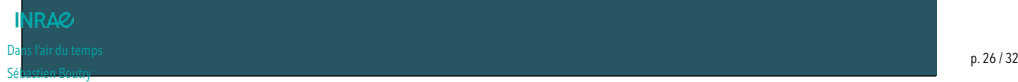

## ▶ **Principes de la programmation**

Selon [Gilles Hunault,](https://gilles-hunault.leria-info.univ-angers.fr/wstat/Programmation_R/Programmation_introduction/tutrprog.php) (ancien maitre de conférence de l'Univercité d'Angers),

- ▶ "Programmer, c'est **réfléchir et organiser**"
- ▶ "Programmer, c'est **choisir et expliciter** ses choix"
- ▶ "Programmer, c'est **tester, prévoir et valider**"
- ▶ "Programmer demande de l'**endurance**, de la **précision** et de la **rigueur**"

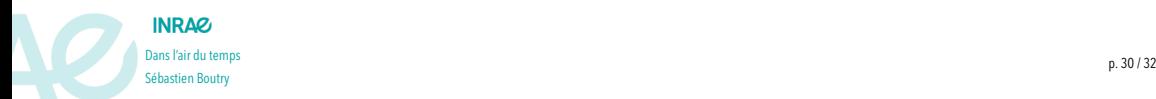

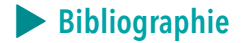

Carayon, David. 2023. *InraeThemes: Modèles Et Thèmes INRAE*. <https://davidcarayon.github.io/InraeThemes/>. Ihaka, Ross, and Robert Gentleman. 1996. "R: A Language for Data Analysis and Graphics." *Journal of Computational and Graphical Statistics* 5 (3): 299–314.

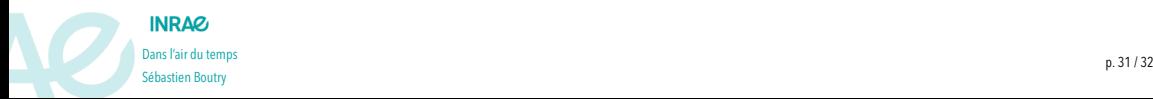

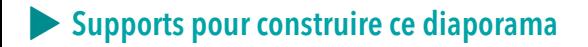

Les cours de :

- ▶ *Frédéric Chiroleu* (chercheur au Cirad de la Réunion)
- ▶ *Vincent Goulet* "Introduction à la programmation en R"
- ▶ [Ewan Gallic](http://egallic.fr/Enseignement/)

Le thème :

▶ InraeThemes (Carayon 2023)

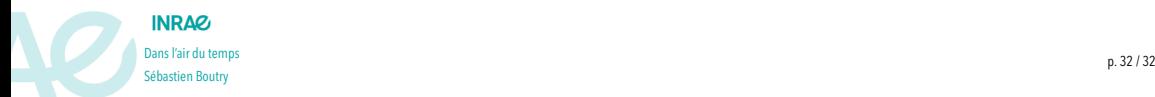

## ▼ **Bonnes pratiques**

sous R

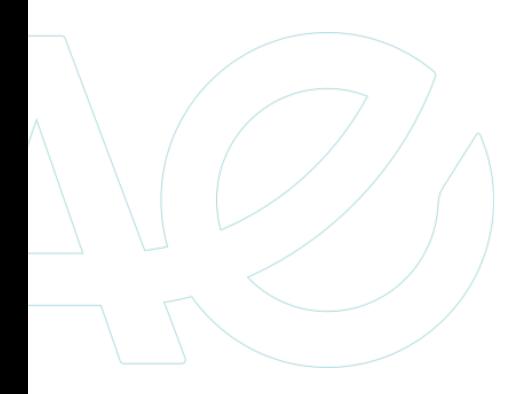

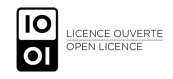

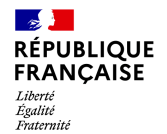

#### Sébastien Boutry, Maud Pierre et Eric Quinton

Invalid Date

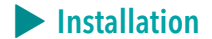

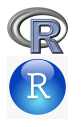

Suivre les instructions sur le site [Posit](https://posit.co/download/rstudio-desktop/)

- ▶ **R**
- ▶ **RStudio** environnement de développement intégré (IDE)

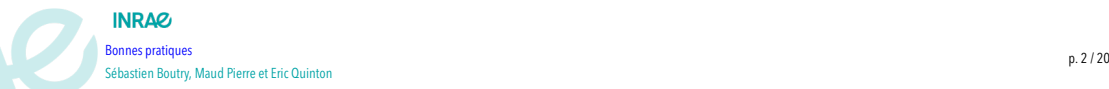

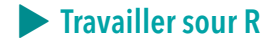

## Modules (packages)

Un module rassemble une ou plusieurs fonctions ou jeux de données sur un theme ou une application. On peut trouver les packages sur le site du [RCran](http://www.r-project.org)

- ▶ par thématique [Task Views](https://cran.r-project.org/)
- ▶ par mots-clés

mais aussi sur la plate-forme [GitHub](https://github.com/). Un module **installé, n'est pas chargé**

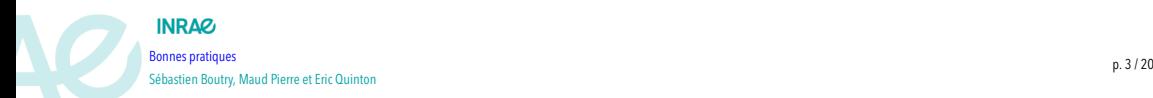

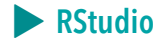

## **Rproject**

#### Création

New Project/New Directory or Existing Directoring Avec les Rprojects, on ne travaille plus qu'en chemin relatif.

## Créer votre arborescence de projet

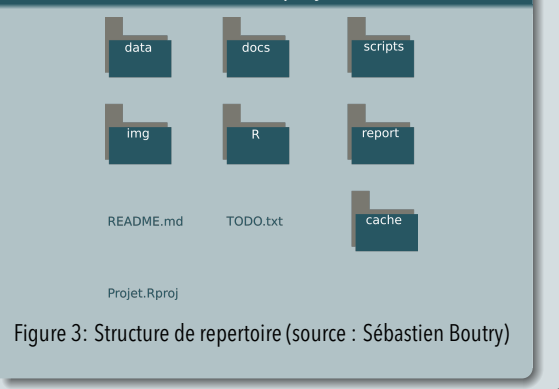

#### **INDAG**

Sébastien Boutry, Maud Pierre et Eric Quinton  $\frac{1}{2}$  p. 9 / 20  $\frac{1}{2}$  p. 9 / 20  $\frac{1}{2}$  p. 9 / 20  $\frac{1}{2}$  p. 9 / 20  $\frac{1}{2}$  p. 9 / 20  $\frac{1}{2}$  p. 9 / 20  $\frac{1}{2}$  p. 9 / 20  $\frac{1}{2}$  p. 9 / 20  $\frac{1}{2}$  p. 9 / 20  $\frac{1}{2}$  p. 9 / 20  $\frac{1}{2}$  p. 9 / 20

## Raccourcis dans RStudio :

#### ::: {.cell-output-display}

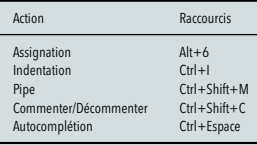

:::

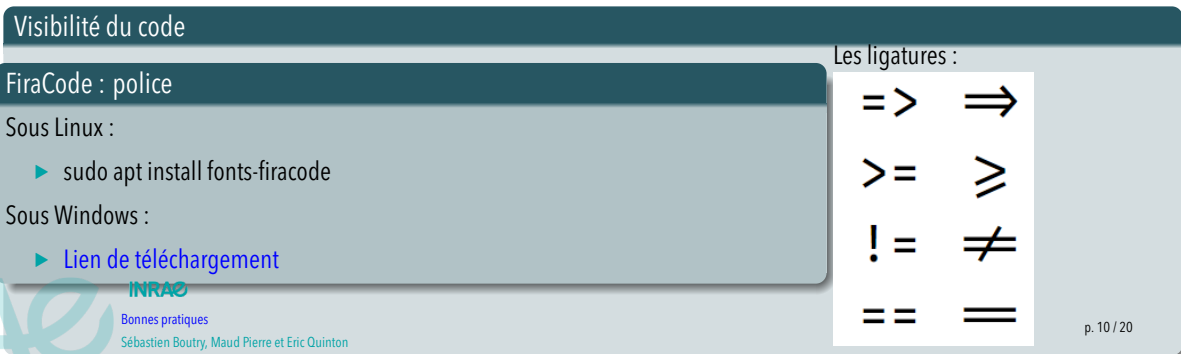

## Addin RStudio : Styler (Müller and Walthert 2022)

install.packages("styler")

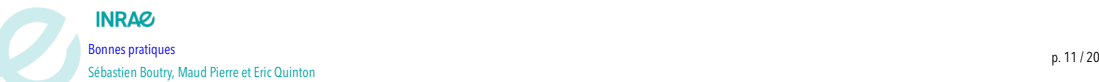

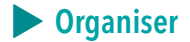

## Faire des **schémas** des différentes **étapes** afin de **structurer** son code

- ▶ **fragmentation** en plusieurs scripts
- ▶ redondance de partie -> **automatisation**

## Création d'un workflow

- ▶ Graphviz /Draw.io /.../ [Mermaid](https://mermaid-js.github.io/mermaid/#/)
- ▶ Package : DiagrammeR (Iannone 2022)

remotes::install\_github("jimhester/DiagrammeR")

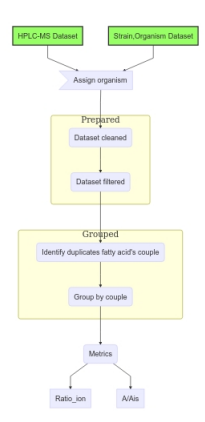

## **INRAP**

Sébastien Boutry, Maud Pierre et Eric Quinton  $\blacksquare$  Bonnes pratiques produces produced by the control of the control of the control of the control of the control of the control of the control of the control of the control of the control of the control of the control

#### **R** RStudio

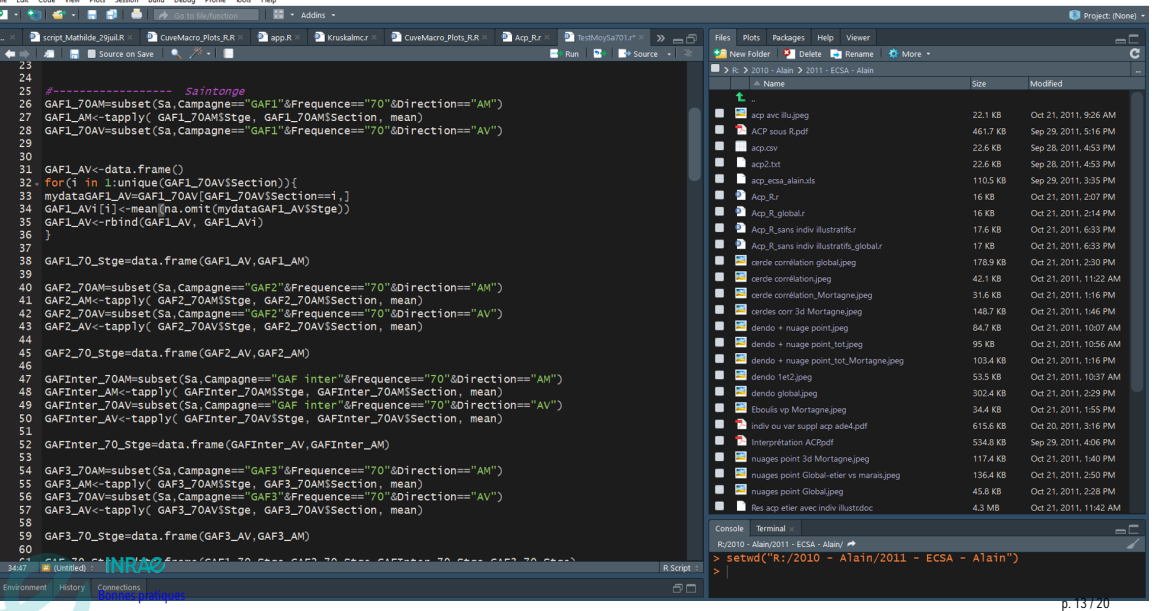

## ▶ **Cahier d'analyses (numérique)**

- ▶ un cahier par projet
- $\blacktriangleright$  différents formats possibles (.txt, .rmd (rmarkdown), .qmd (quarto))

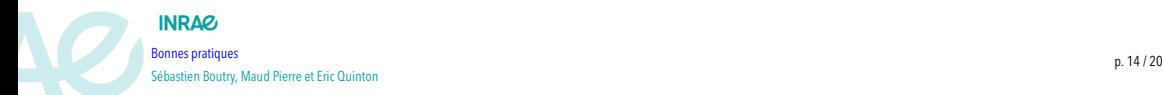

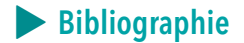

Carayon, David. 2023. *InraeThemes: Modèles Et Thèmes INRAE*. <https://davidcarayon.github.io/InraeThemes/>. Iannone, Richard. 2022. *DiagrammeR: Graph/Network Visualization*. <https://github.com/rich-iannone/DiagrammeR>. Müller, Kirill, and Lorenz Walthert. 2022. *Styler: Non-Invasive Pretty Printing of R Code*. [https://CRAN.R-project.org/package=styler.](https://CRAN.R-project.org/package=styler)

Ushey, Kevin. 2022. *Renv: Project Environments*. [https://CRAN.R-project.org/package=renv.](https://CRAN.R-project.org/package=renv)

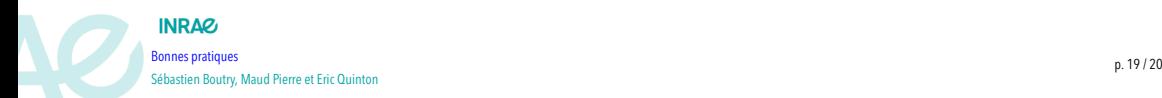

## ▼ **Programmation dans R**

Les objets dans R

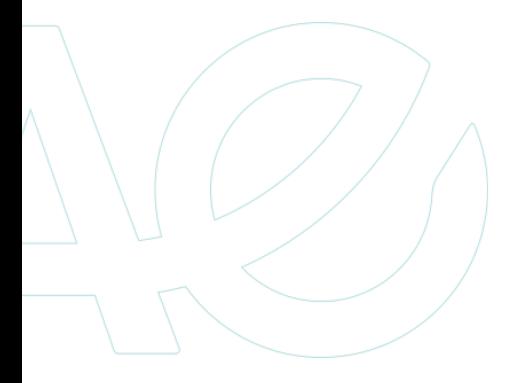

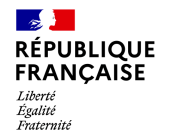

Sébastien Boutry

Invalid Date

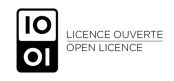

## ▶ **Quelques recommandations**

- ▶ L'**affectation**, l'utilisation de **<-** est conseillé pour affecter la sortie d'une commande dans un objet. Le signe **=** marche mais il est préférable de se le garder pour l'utilisation des arguments d'une fonction.
- **► Commenter** les scripts, il faut bien sûr commenter le plus possible son script afin de faciliter la transmission.
- ▶ Choisir un **convention de nommage** des objets "snake\_case" par exemple

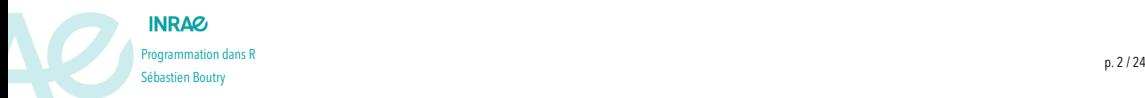

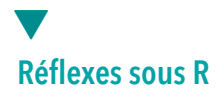

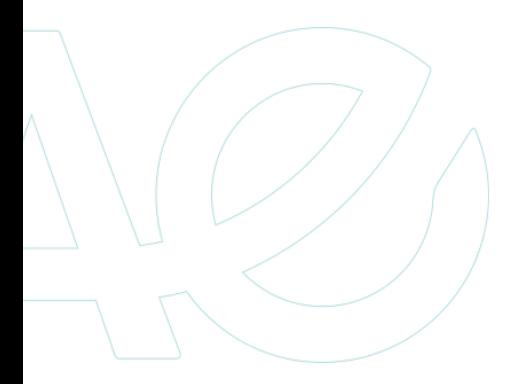

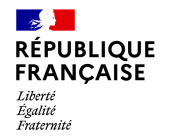

Sébastien Boutry

Invalid Date

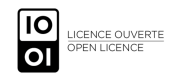